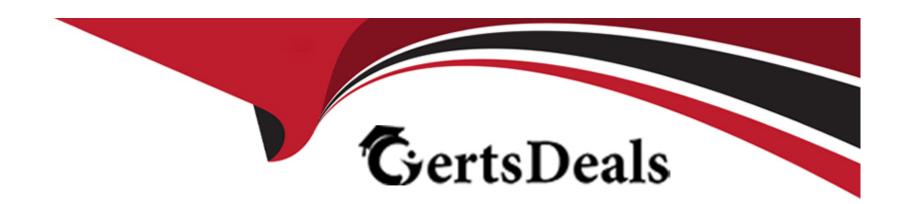

# Free Questions for C\_TFIN22\_67 by certsdeals

**Shared by Lee on 06-06-2022** 

For More Free Questions and Preparation Resources

**Check the Links on Last Page** 

## **Question 1**

**Question Type:** MultipleChoice

You have completed the basic configuration of SAP Solution Manager and defined the solution landscape. Which of the following scenarios will work without further configuration steps? (Choose two)

### **Options:**

- A- Business Process and Interface Monitoring
- **B-** Early Watch Alert
- **C-** Change Request Management
- **D-** Maintenance Optimizer

#### **Answer:**

B, D

## **Question 2**

**Question Type:** MultipleChoice

A customer uses sales order-related manufacturing processes and wants to settle these orders at period-end closing to CO-P

### **Options:**

- A- They complain about the effort to manually maintain the settlement rules to CO-PA. What is the most efficient option to solve this problem?
- A- Automatically provide a strategy sequence for the settlement parameters of the sales order.
- B- Derive the distribution rule from the 'PA transfer structure' of CO-PA.
- C- Determine the distribution rule from the assigned account assignment category.
- **D-** Enter the number of the profitability segment instead of the characteristics combination.

#### **Answer:**

A, A

## **Question 3**

**Question Type:** MultipleChoice

A company wants to use Profitability Analysis (CO-PA) to obtain an early analysis of their anticipated profits. Which functionality provides the best results?

### **Options:**

- A- Transfer the plan balance data from FI to account-based CO-PA and use record type 'F' for analysis.
- B- Analyze sales quotation as a detail value.
- C- Transfer the plan data from the 'Sales and operation planning' to costing-based CO-PA and use record type 'P' for analysis.
- D- Transfer sales orders and quotations from SD to costing-based CO-PA and use record type 'A' for analysis.
- E- Transfer sales orders and quotations from SD to account-based CO-PA and use record type 'F' for analysis.

#### **Answer:**

D

## **Question 4**

**Question Type:** MultipleChoice

What must be included in a bill of material in maintenance? (Choose three)

### **Options:**

- A- Object number
- **B-** Quantity
- **C-** Account assignment
- D- Capital consumption per time period
- E- Unit of measure

#### **Answer:**

A, B, E

## **Question 5**

### **Question Type:** MultipleChoice

When settling an investment order for an unfinished asset, the customer, by law, needs to settle the order to an asset under construction (AuC).

How can this be accomplished in the system?

| Options:                                                                                                    |  |
|----------------------------------------------------------------------------------------------------|--|
| A- Set up an appropriate investment reason and a threshold for scale level and assign both to the order.       |  |
| B- Set up an assessment cycle to allocate the costs of the investment order to the previously created AuC.     |  |
| C- Assign a settlement rule to AuC directly to the position of the investment program.                         |  |
| D- Set up the investment profile to use the AuC of a certain asset class and assign it to the used order type. |  |
|                                                                                                    |  |
| Answer:                                                                                                    |  |
| D                                                                                                    |  |
|                                                                                                    |  |
| Question 6                                                                                                    |  |
| Question Type: MultipleChoice                                                                                  |  |
| On what does SAP Early Watch Alert report?                                                                     |  |
| on what does on Lany Water More report.                                                                        |  |
| (Choose two)                                                                                                   |  |
|                                                                                                    |  |

**Options:** 

| A- System configu                           | ration           |                     |     |  |  |
|---------------------------------------------|------------------|---------------------|-----|--|--|
| B- Business proces                          | sses             |                     |     |  |  |
| C- Performance tre                          | ending           |                     |     |  |  |
| D- Hardware failure                         | es               |                     |     |  |  |
|                                             |                  |                     |     |  |  |
| Answer:                                     |                  |                     |     |  |  |
| A, C                                        |                  |                     |     |  |  |
|                                             |                  |                     |     |  |  |
|                                             |                  |                     |     |  |  |
|                                             |                  |                     |     |  |  |
|                                             |                  |                     |     |  |  |
| Question 7                                  |                  |                     |     |  |  |
| uestion 7                                   |                  |                     |     |  |  |
|                                             | pleChoice        |                     |     |  |  |
| Question 7                                  | pleChoice        |                     |     |  |  |
|                                             | pleChoice        |                     |     |  |  |
| uestion Type: Multi                         |                  | dology. (Select fiv | ve) |  |  |
|                                             |                  | dology. (Select fiv | /e) |  |  |
| uestion Type: Multi                         |                  | dology. (Select fiv | ve) |  |  |
| uestion Type: Multi                         |                  | dology. (Select fiv | /e) |  |  |
| uestion Type: Multi                         |                  | dology. (Select fiv | ve) |  |  |
| uestion Type: Multi                         |                  | dology. (Select fiv | /e) |  |  |
| uestion Type: Multi Identify the steps in   |                  | dology. (Select fiv | /e) |  |  |
| Identify the steps in Options:  A- Roll out | n the ASAP metho | dology. (Select fiv | /e) |  |  |

- **D-** Project Preparation
- E- Business Blueprint
- F- Go live & Support

#### **Answer:**

B, C, D, E, F

## **Question 8**

### **Question Type:** MultipleChoice

Many of a company's customers regularly pay less than is charged on their bills, or fail to pay their bills at all. Along with normal dunning letters, the company uses a manual, not IT-based process, to track and resolve these cases.

Which application would you recommend to improve the processing of accounts receivable and to reduce outstanding invoices?

### **Options:**

- A- SAP Cash Management
- **B-** SAP Credit Management

- C- SAP Billing Consolidation
- D- SAP Collections and SAP Dispute Management

#### **Answer:**

D

## **Question 9**

**Question Type:** MultipleChoice

Which of the following SAP Life-Cycle Data Management functions provides the integration of external files into SAP ERP?

### **Options:**

- A- Variant Configuration Management
- **B-** Engineering Change Management
- **C-** Document Management
- **D-** Product Structure Browser

C

## **Question 10**

#### **Question Type:** MultipleChoice

Which common usage scenario is missing from the list of usage scenarios below?

Implement SAP Solutions, Monitor SAP Solutions, Manage Service Desk, link to SAP services, upgrade SAP solutions.

### **Options:**

- A- Monitor Service Desk
- **B-** Manage Change Requests
- **C-** Implement SAP services.
- D- Link to change Requests

#### **Answer:**

В

## **Question 11**

### **Question Type:** MultipleChoice

A customer wants to prepare and execute a global roll-out.

Which type of project within SAP Solution Manager do you recommend to start with?

### **Options:**

- A- Implementation Project
- **B-** Maintenance Project
- **C-** Upgrade Project
- **D-** Template Project

#### **Answer:**

D

## **Question 12**

#### **Question Type:** MultipleChoice

A company requests CO-PA reports with more detailed information. Which methods help to achieve more details in the CO-PA cost analysis? (Choose two)

### **Options:**

- A- Refine the asset valuation area settings and the account determination logic for assets.
- B- Refine the cost component structure in CO-PC and optimize the assignment to value fields.
- C- Define a cost splitting structure in the overhead surcharges to different characteristics in CO-PA.
- D- Use an allocation structure in the assessment cycle to CO-PA to assign different cost elements to different value fields

#### **Answer:**

B, D

## To Get Premium Files for C\_TFIN22\_67 Visit

https://www.p2pexams.com/products/c\_tfin22\_67

## **For More Free Questions Visit**

https://www.p2pexams.com/sap/pdf/c-tfin22-67

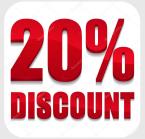